Version: 2.0 Date: December 2010

# **PRZM - Parameterisation for the FOCUS Groundwater Scenarios**

#### **About this document**

The reports on which this document is based are those of the FOCUS Groundwater Scenarios workgroup (FOCUS, 2000) and the FOCUS Ground Water Work Group (FOCUS, 2009). This document does not replace the official FOCUS reports. However, a need was identified to maintain the parameterisation of the models for the FOCUS groundwater scenarios in an upto-date version controlled document, as changes become necessary. That is the purpose of this document.

### **Summary of changes made since the official FOCUS Groundwater Scenarios Report (SANCO/321/2000 rev.2).**

#### *New in Version 1.0*

Together with the "FOCUS PRZM GROUNDWATER TOOL VERSION 2.2.1 (FEBRUARY 2001)" a new version of the PRZM simulation model (VERSION 3.21 BETA, FOCUS RELEASE, FEBRUARY 2001) has been issued. Necessary changes to keep the parameterisation document up-to-date with the model are incorporated in this new version controlled document. The only other changes in this version compared with the original report are editorial ones.

#### *New in Version 2.0*

This version incorporated the changes resulting from the implementations of the recommendations from the FOCUS Ground Water Group report (FOCUS 2010). This report describes FOCUS PRZM Ground Water Tool Version 3.5.2, using WINPRZM 4.5.1

## **1 Summary**

PRZM is a one dimensional finite-difference model for prediction of the vertical movement of chemicals in soil by chromatographic leaching. The first official version (Carsel *et al*., 1984) was released in 1984 although beta versions were available from 1982. An upgraded version PRZM2 was issued as part of the RUSTIC package (Dean *et al*., 1989a & 1989b) and later as a stand-alone model. In the mid-1990's the runoff routines were upgraded as part of the work of the FIFRA Exposure Modelling Work Group and the FIFRA Environmental Model Validation Task Force to produce version 3.12. This version also included more flexibility with application techniques, the ability to make degradation a function of soil temperature, and output which is more user friendly. Version 3.12 is also the version that has been used by the FIFRA Environmental Model Validation Task Force in its program to compare model predictions with actual data from runoff and leaching field studies. For use in the FOCUS scenarios, version 3.21 was developed, which in addition to the capabilities of version 3.12 has the option of using the Freundlich isotherm, the ability to make the degradation rate a function of soil moisture, the capability to consider increasing sorption with time and implementation of exact first order kinetics for metabolites. The version used to implement the recommendations of FOCUS (2010) is WINPRZM 4.51.

| <b>Process</b>                          | Approach                                                                                                    |
|-----------------------------------------|----------------------------------------------------------------------------------------------------|
| water movement                          | capacity-based water flow (tipping bucket approach) using a daily time<br>step for all hydrological processes, option for Richard's equation below the<br>root zone. *Preferential flow, capillary rise and drainage not considered |
| substance movement                      | convection dispersion equation based on a daily time step solved by an<br>simplifying backward difference method which can produce artificially<br>high numerical dispersion                                                        |
| crop simulation                         | changing root zone during growing season, changing foliage (both height<br>and areal extent) during growing season, crop interception of water*, crop<br>interception of substances*, foliar washoff*, foliar degradation*          |
| degradation in soil                     | first order degradation rate with option for bi-phasic degradation, option<br>for effects of soil temperature and moisture on degradation                                                                                           |
| substance sorption to<br>soil           | Kd, Koc, or normalised Freundlich equation for sorption; option for<br>increasing sorption with time.                                                                                                    |
| substance volatilisation<br>(from soil) | approach is a combination of results from previous research                                                                                                    |
| runoff                                  | Soil Conservation Service curve number technique (not used in Tier 1)                                                                                                    |
| soil erosion*                           | Universal Soil Loss Equation                                                                                                    |
| soil temperature                        | Approach is based on previous work by a number of researchers inc. Van<br>Bavel and Hillel, Thibodeaux, Hanks, Gupta, and Wagenet and Hutson                                                                                        |
| plant uptake                            | simple model based on soil concentrations                                                                                                    |
| substance applications                  | applications may be foliar sprays*, applied to the soil surface, or<br>incorporated into the soil; for soil incorporated applications a variety of<br>soil distributions can be specified                                           |
| metabolism                              | up to two metabolites may be simulated simultaneously with the parent                                                                                                    |

**Table 1.1 Summary of the processes in WINPRZM 4.51 (FOCUS release, December 2010)**

\*process not used in FOCUS scenarios

#### **Development of Parameter Sets**

The development of input parameter sets from the weather, soil, and crop information was generally straightforward. Details are provided in the appendix providing values of all of the input parameters. Dispersion length was determined to correspond to a value 5 cm as prescribed by FOCUS (2009). Crop specific runoff curve numbers were determined from the information in the PRZM 3.12 manual assuming a SCS hydraulic soil group of A for Piacenza, B for Hamburg and C for the rest of the locations. However, this is turned off for Tier 1 simulations

## **2 Introduction**

A modified and improved PRZM code (version 4.51, FOCUS release) is used with the FOCUS shell.

The PESTICIDE ROOT ZONE MODEL executable PRZM31.EXE as well as all former PRZM versions run under Microsoft DOS. In order to realise a truly Windows based PRZM the program code was re-coded and compiled with a 32 bit FORTRAN compiler. The new PRZM4.51 executable WINPRZM.EXE is independent from any DOS limitations and can be run with either or 32 or 64 bit operating system. A windows shell called FGRAT.EXE (FOCUS Groundwater Risk Assessment Tool) was built around the new PRZM executable to make the creation of PRZM input files easier. The shell is optimised for a screen resolution of 1024x768 pixel and provides the following features:

- user-friendly scenario and parameter definitions a Microsoft Windows environment.
- pre-definition of the European FOCUS Tier 1 groundwater scenarios.
- modified and enhanced PRZM4.51 code.

The information necessary to run PRZM4.51.EXE is divided into a number of input data files:

- climate file providing the weather data  $*$ .met
- parameter file including the scenario definition  $*$ .inp
- file with definition of the PRZM run options  $*$ .run

The shell FGRAT.EXE facilitates the creation of the required input files by the user. In addition a file of the type \*.scn is created to support the grapher of the PRZM shell with necessary information for the data analysis.

All scenario and compound specific information necessary to characterise the whole simulation project in the selected working directory is summarised by the FOCUS PRZM Shell in one Master Project file called "master.fpj". This Master Project file is the only file needed by the PRZM shell to re-generated the full simulation scenario including all necessary PRZM input files. Thus the Master Project may be used for an easy exchange of simulation scenarios.

The implemented scenario and parameter definitions are based on: **FOCUS DEFINITION** = Definitions made by the FOCUS working group **DEVELOPMENT DEFINITION** = Definitions made during the PRZM FOCUS shell development

USER INPUT  $=$  Input to be specified by the user in the PRZM FOCUS shell

Parameter definitions based on **FOCUS** or **DEVELOPMENT DEFINITION** are not changeable by the user in the PRZM FOCUS shell. Several parameter can be specified based on the **USER INPUT**, but only according to a selection of predefined values based on **FOCUS** or **DEVELOPMENT DEFINITION**. In such cases the parameter definition is called **FOCUS SCENARIO SPECIFIC**. Other parameters may be defined in the shell without such limitations. Nevertheless, it is possible to change all predefined and generated data files manually, outside the PRZM FOCUS shell. For FOCUS Tier 1 simulations none of the shell-generated data files should be modified.

After a completed simulation run, the relevant scenario output data is given in six ASCII files of the type \*.ann, \*.hyd, \*.cnc, \*.msb, \*.out and \*.zts. The shell will analyse those files

automatically and provide the user with result tables and graphics, with the information specified by FOCUS.

# **3 Parameter description**

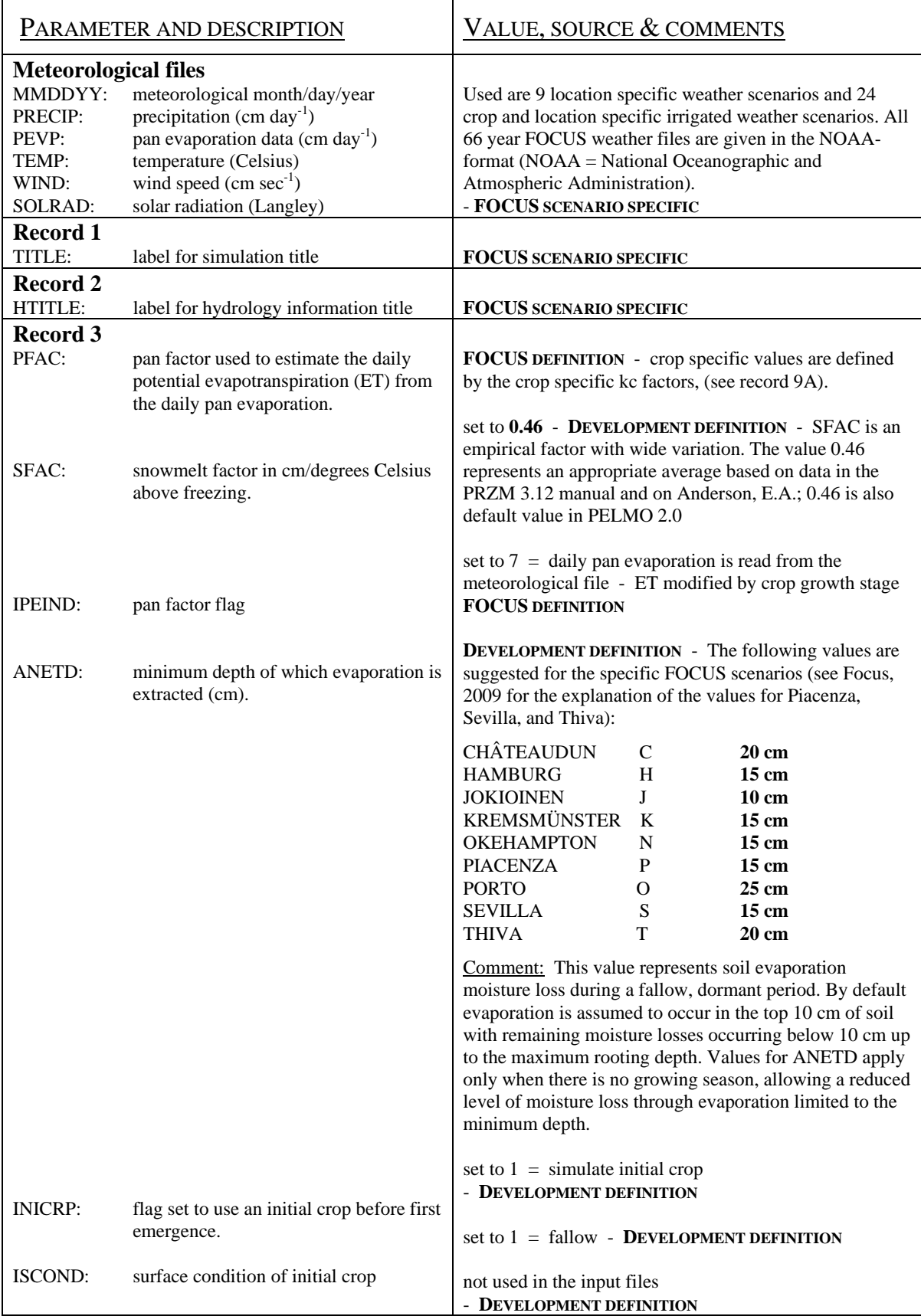

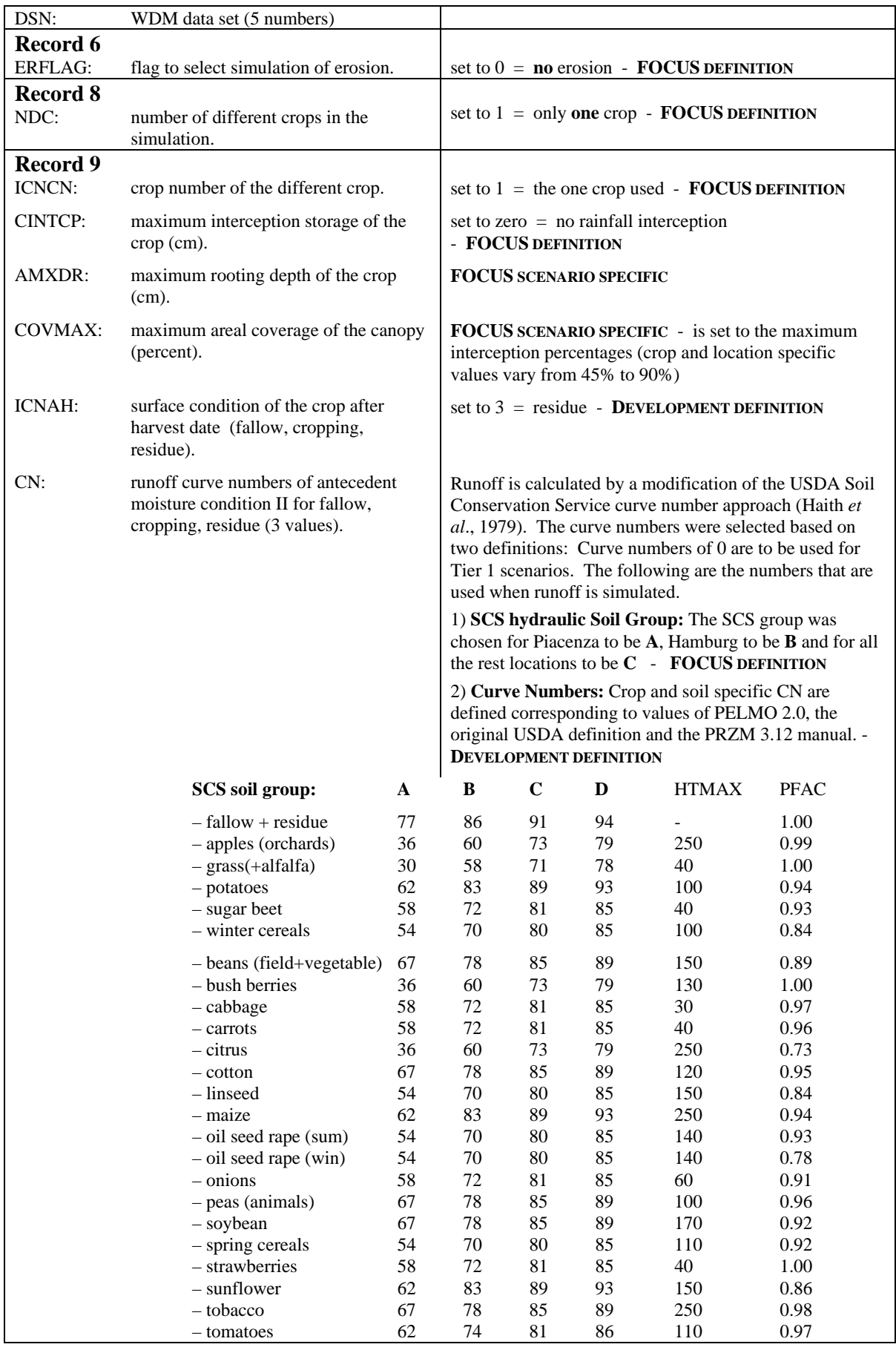

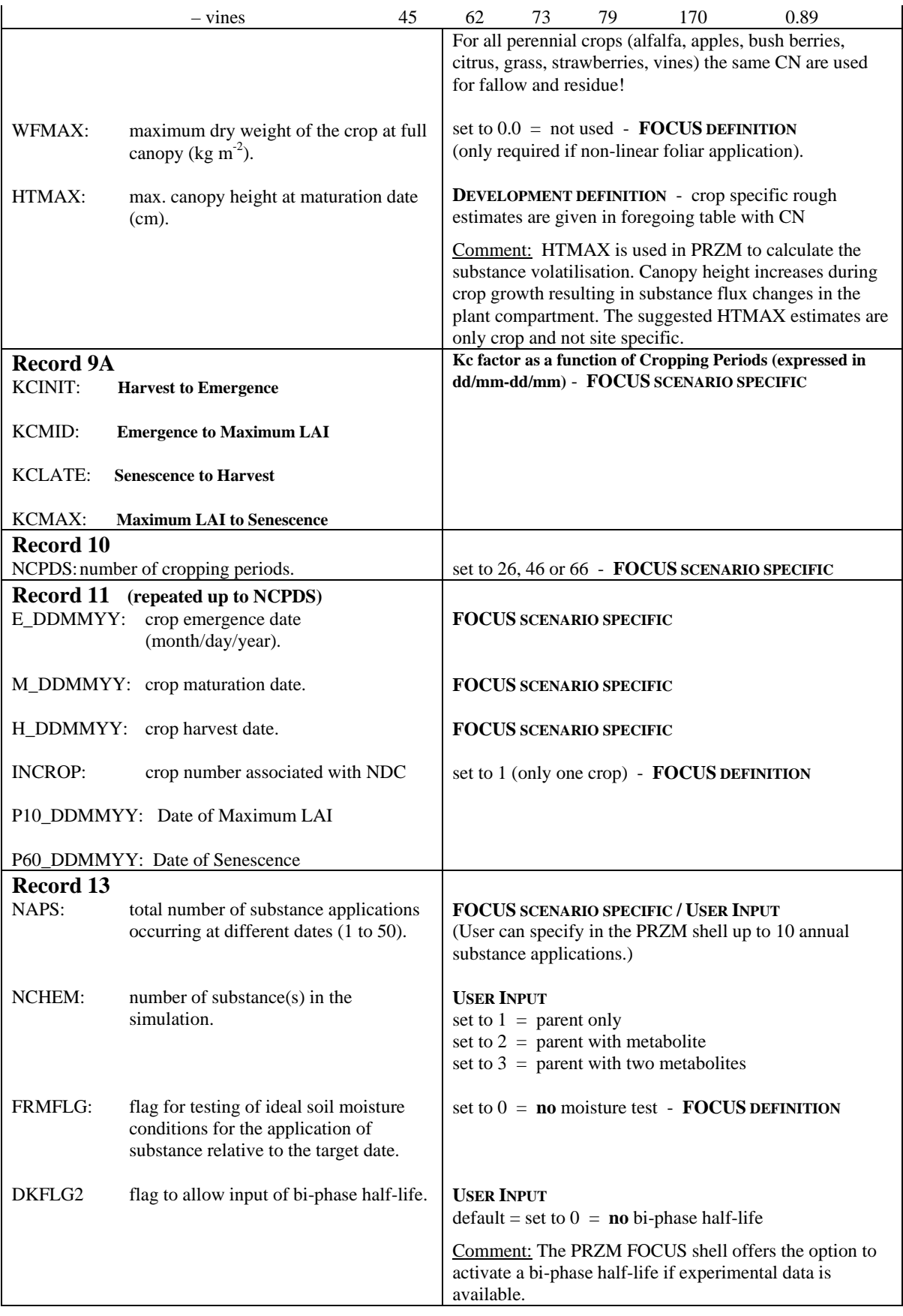

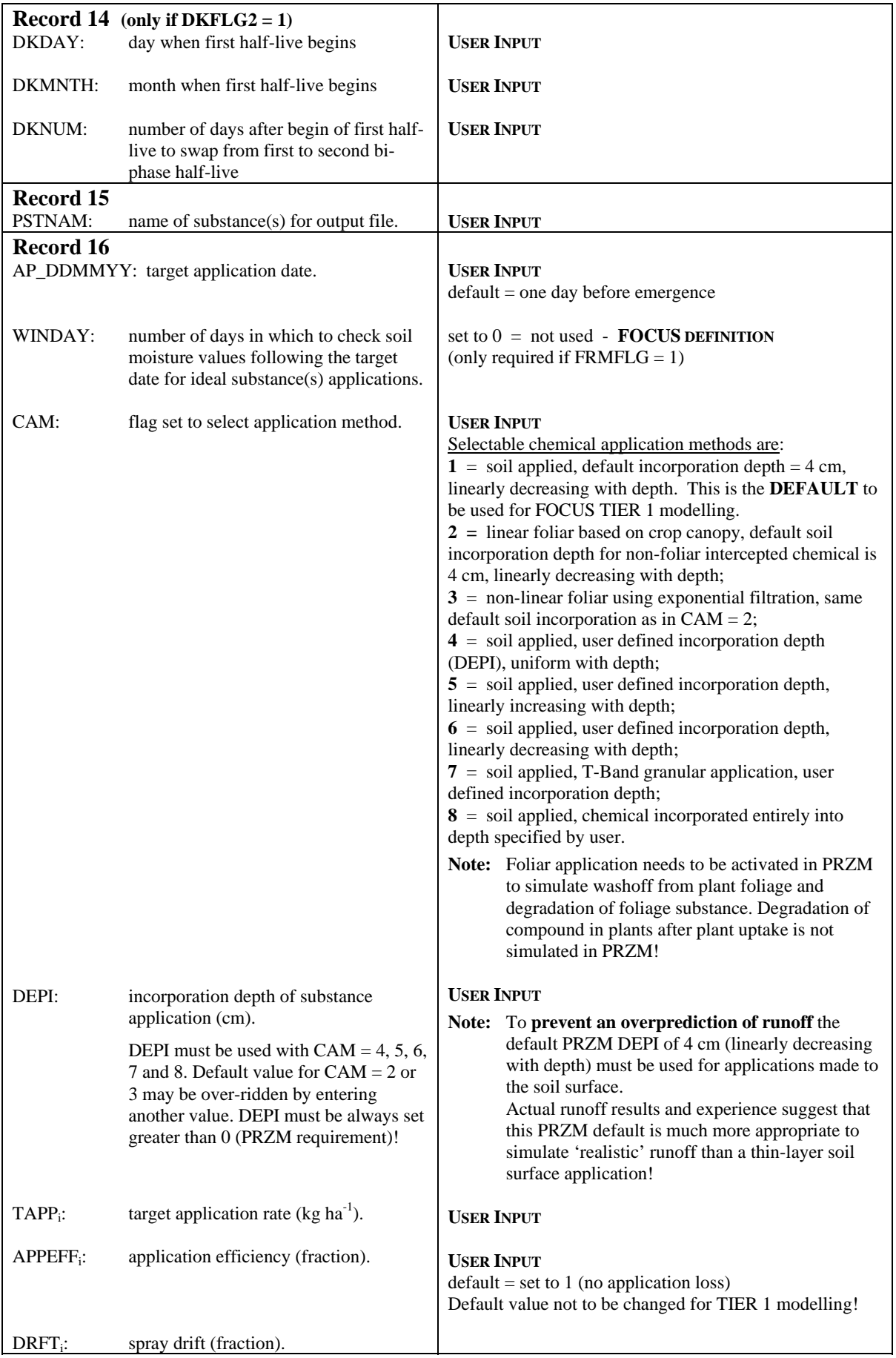

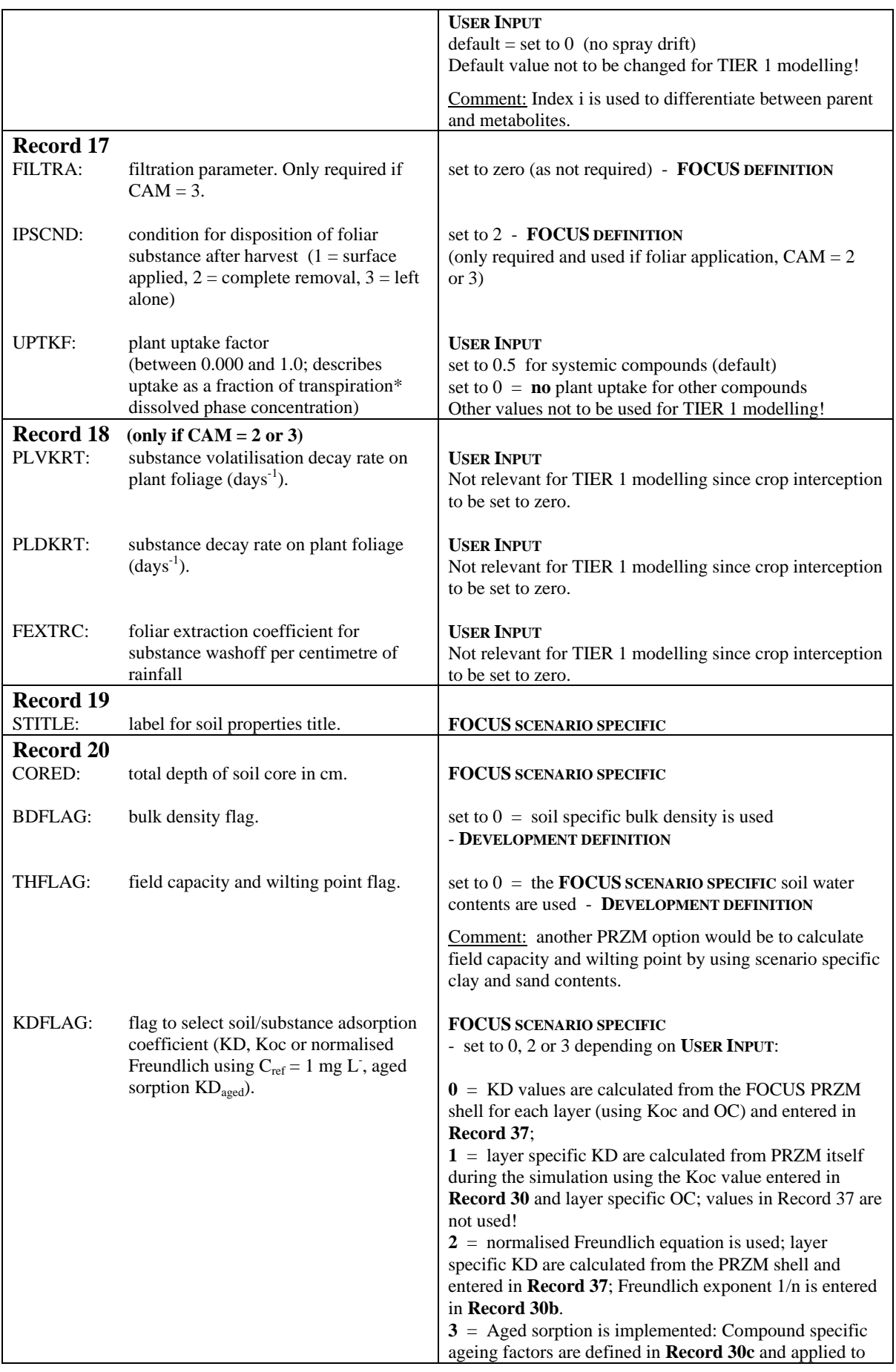

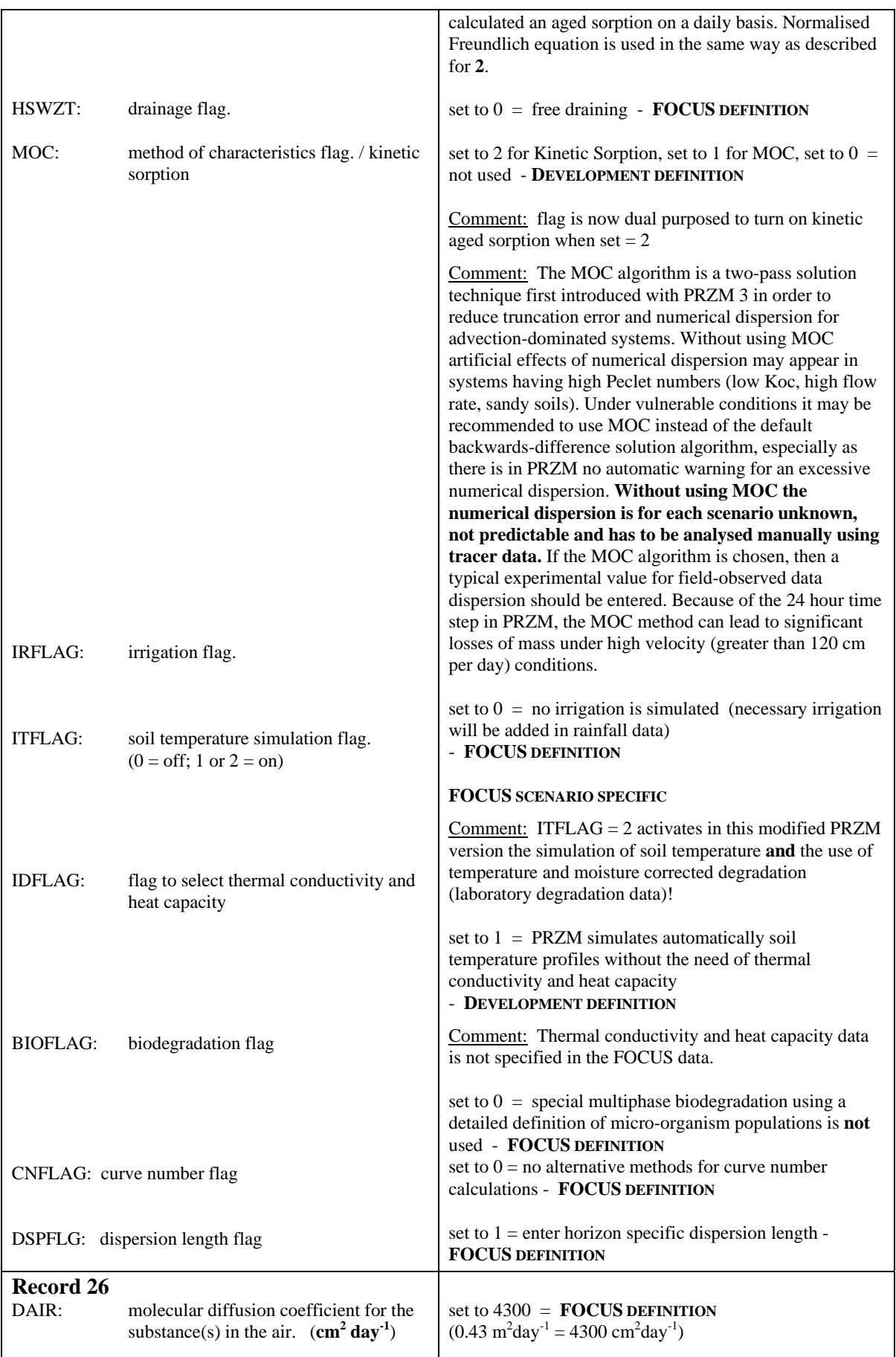

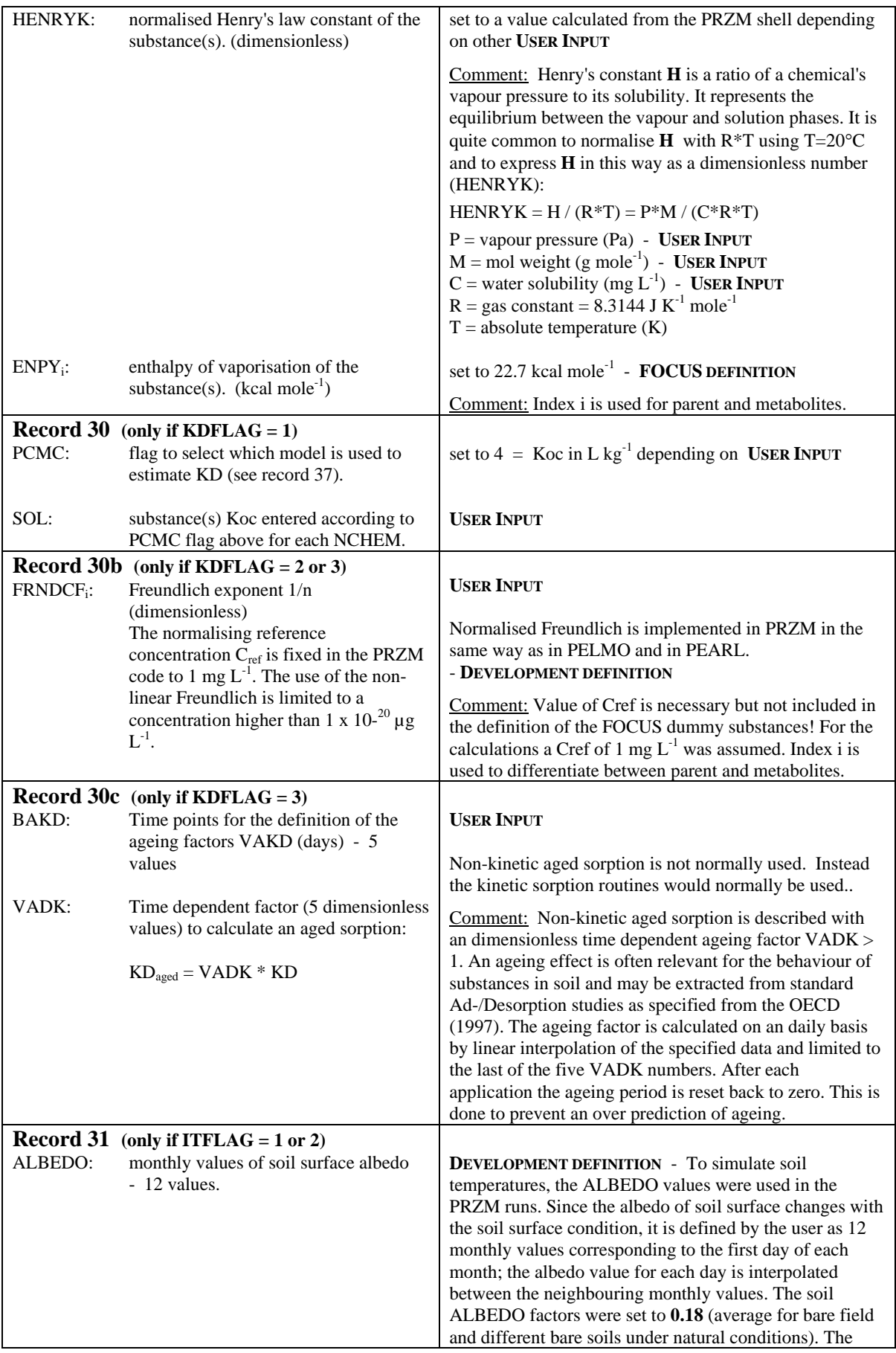

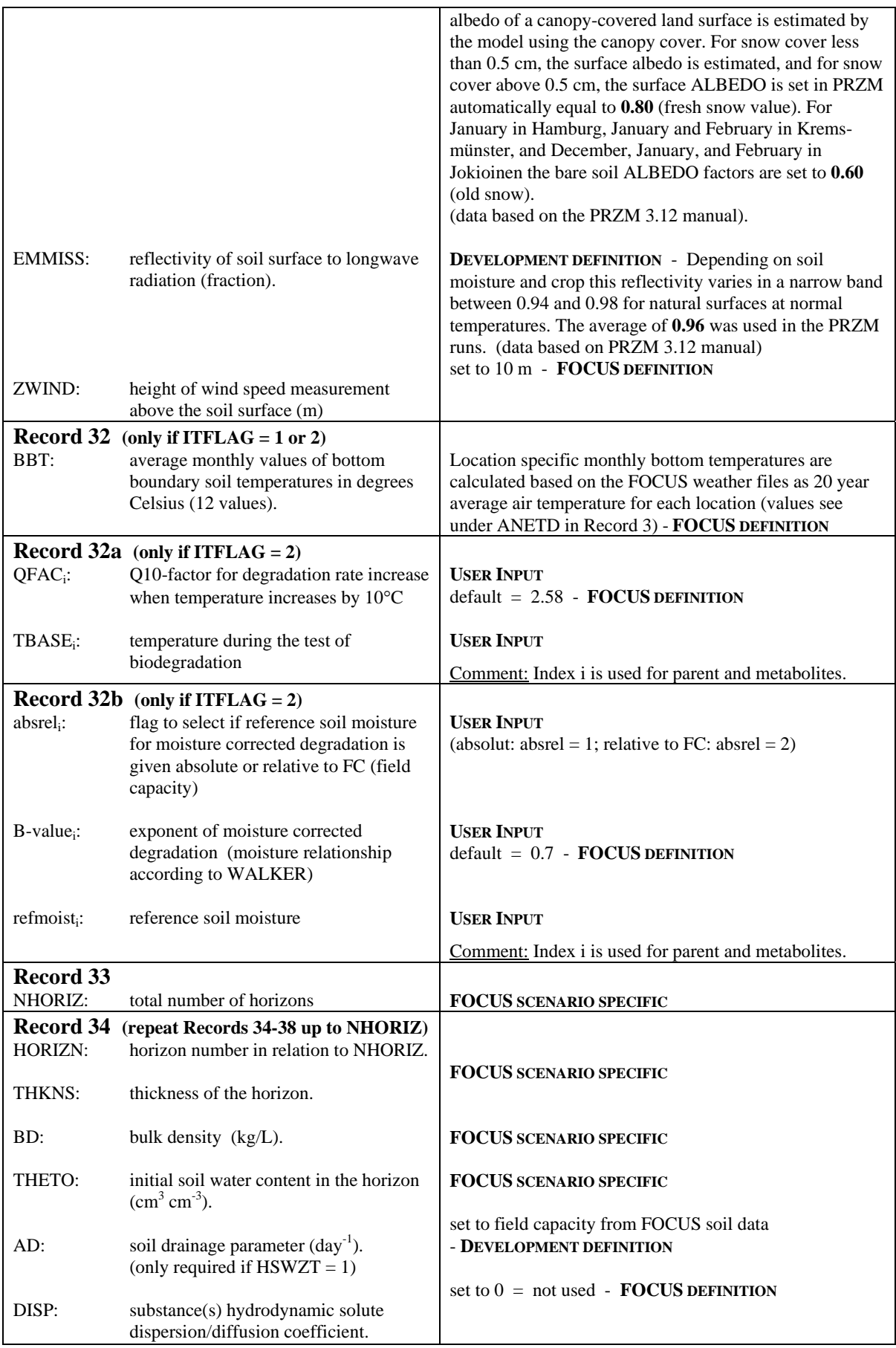

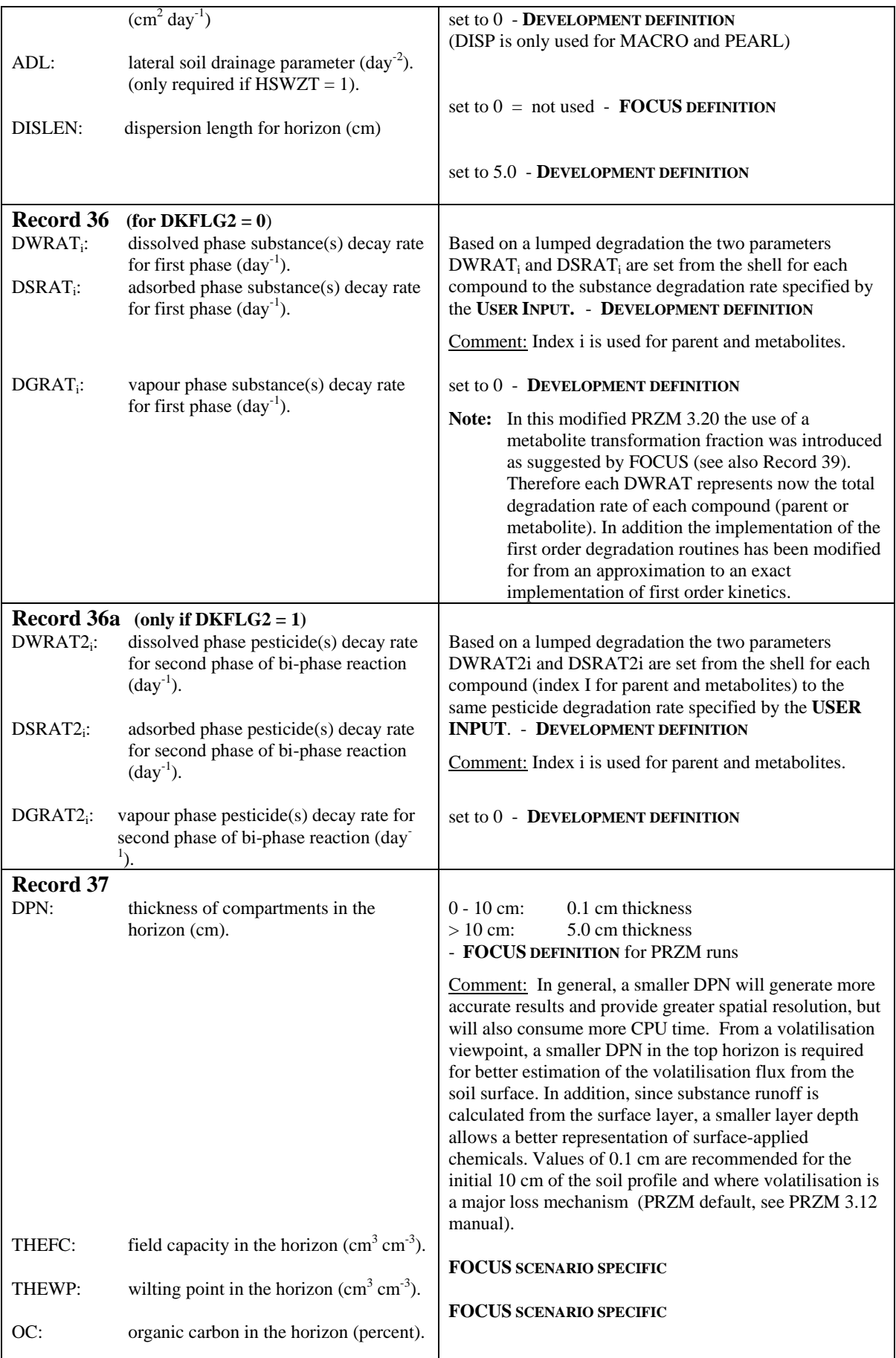

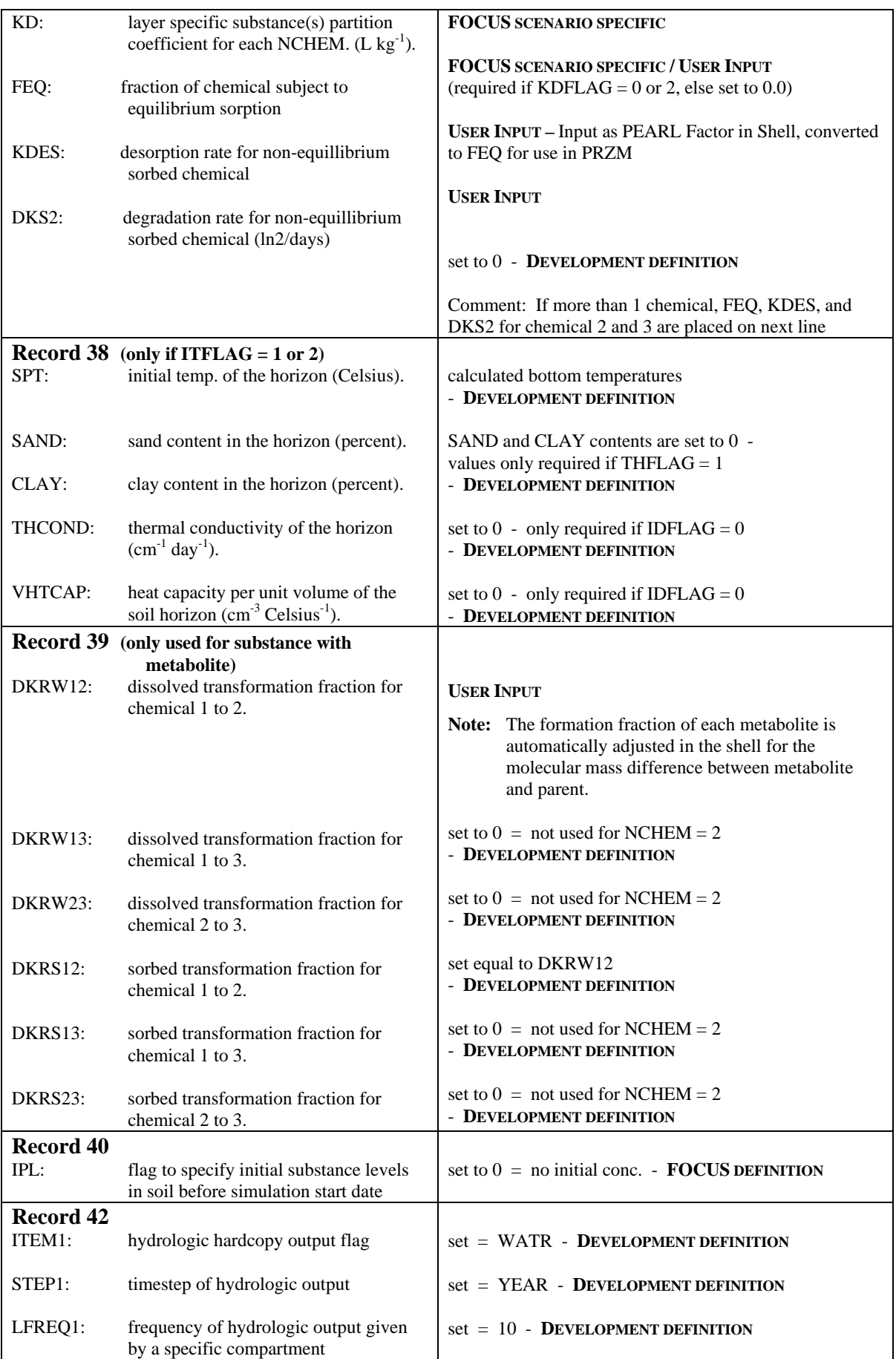

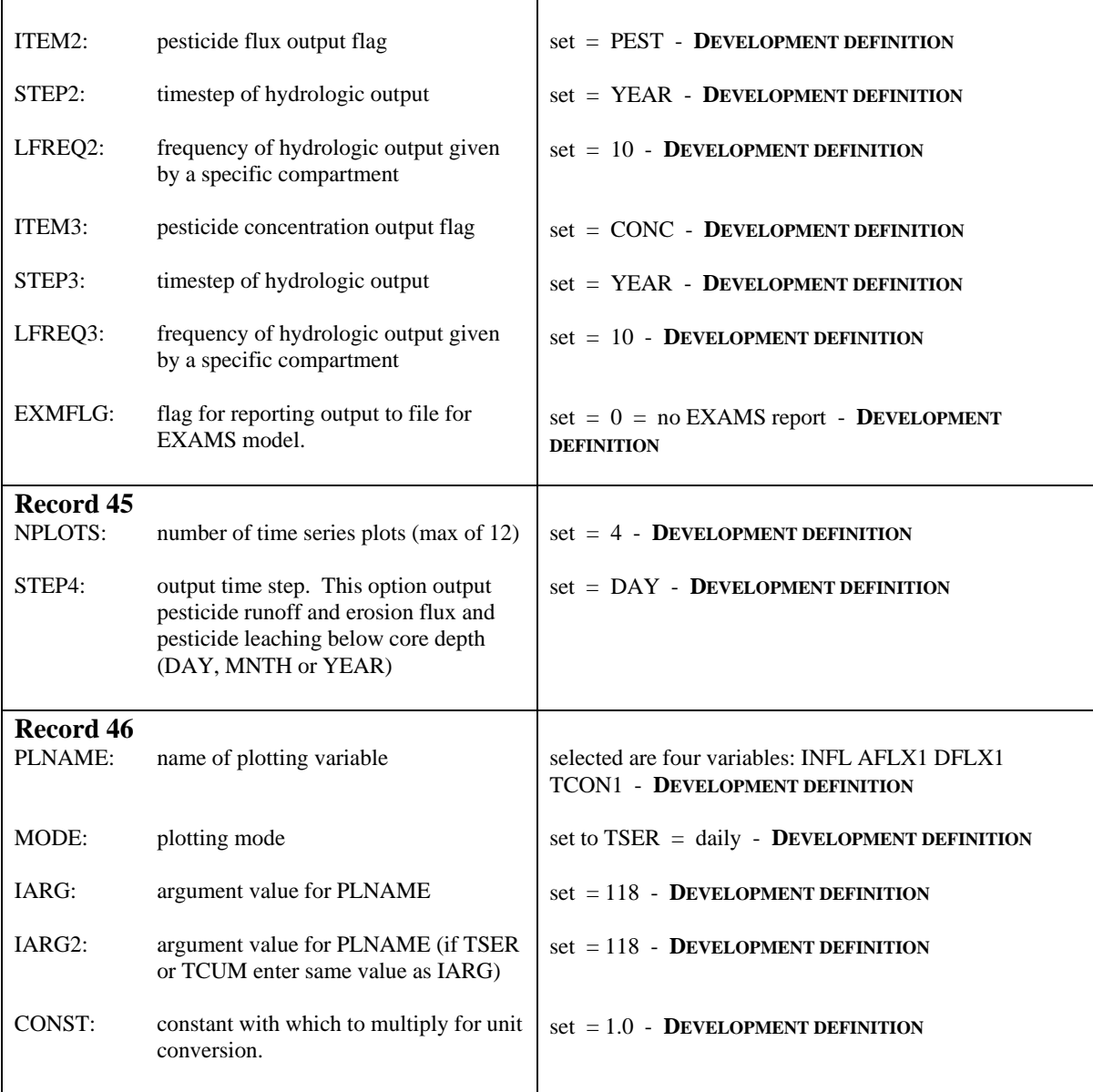

### **4 References**

Anderson, E.A. 1978. Initial Parameter Values for the Snow Accumulation and Ablation Model. Part IV.2.2.1, National Weather Service River Forecast System - User's Manual, NWS/NOAA, U.S. Dept. of Commerce, Silver Springs, MD., March 31, 1978.

Brutsaert, W. 1982. Evaporation into the Atmosphere: Theory, History, and Applications. D. Reidel Publishing Co., Dordrecht, Holland.

Carsel, R.F., C.N. Smith, L.A. Mulkey, J.D. Dean, and P. Jowise. 1984. User's manual for the pesticide root zone model (PRZM): Release 1. EPA-600/3-84-109. U.S. EPA, Athens, GA.

Dean, J. D., P. S. Huyakorn, A. S. Donigian, K. A. Voos, R. W. Schanz, Y. J. Meeks, and R. F. Carsel. 1989a. Risk of Unsaturated/Saturated Transport and Transformation of Chemical Concentrations (RUSTIC). Volume 1: Theory and Code Verification, EPA/600/3-89/048a. U. S. EPA Environmental Research Laboratory, Athens, GA.

Dean, J. D., P. S. Huyakorn, A. S. Donigian, K. A. Voos, R. W. Schanz, and R. F. Carsel. 1989b. Risk of Unsaturated/Saturated Transport and Transformation of Chemical Concentrations (RUSTIC). Volume 2: User's Guide, EPA/600/3-89/048b. U. S. EPA Environmental Research Laboratory, Athens, GA.

FOCUS. 2000. FOCUS groundwater scenarios in the EU review of active substances. Report of the FOCUS Groundwater Scenarios Workgroup, EC Document Reference SANCO/321/2000 rev.2, 202pp

FOCUS. 2009. Assessing Potential for Movement of Active Substances and their Metabolites to Ground Water in the EU. Report of the FOCUS Ground Water Work Group, EC Document Reference Sanco/13144/2010 version 1, 604 pp.

Haith, D.A., and R.C. Loehr (Eds.) 1979. Effectiveness of Soil and Water Conservation Practices for Pollution Control. U.S. Environmental Protection Agency, Athens, GA. EPA-600/3-79-106.

Knisel, W.G. (Ed.) 1980.: CREAMS: A Field-Scale Model for Chemicals, Runoff, and Erosion from Agricultural Management Systems. USDA, Conservation Research Report No. 26, 1980.

Langer, R.H.M. and Hill, G.D. 1991. Agricultural Plants.  $2<sup>nd</sup>$  ed. Cambridge Press.

OECD. 1997. Approved draft proposal for an updated OECD guidance document No. 106: Adsorption/Desorption. OECD Guidelines for Testing of Chemicals, 1-44.

PRZM 2.0 and 3.12 manuals.

PELMO 2.0 and 3.0 manuals, source code and default parameter files.

Van Wijk, W.R. 1963. Physics of Plant Environment, p. 87. North-Holland Publishing Co., Amsterdam.